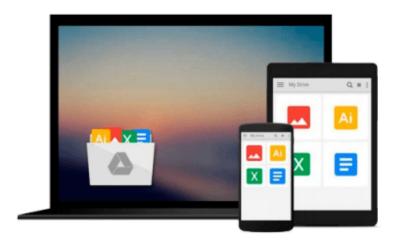

# Learning to Program with MATLAB: Building GUI Tools by Lent, Craig S. Published by Wiley 1st (first) edition (2013) Paperback

Craig S. Lent

Download now

Click here if your download doesn"t start automatically

# Learning to Program with MATLAB: Building GUI Tools by Lent, Craig S. Published by Wiley 1st (first) edition (2013) **Paperback**

Craig S. Lent

Learning to Program with MATLAB: Building GUI Tools by Lent, Craig S. Published by Wiley 1st (first) edition (2013) Paperback Craig S. Lent

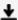

**Download** Learning to Program with MATLAB: Building GUI Tool ...pdf

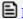

Read Online Learning to Program with MATLAB: Building GUI To ...pdf

Download and Read Free Online Learning to Program with MATLAB: Building GUI Tools by Lent, Craig S. Published by Wiley 1st (first) edition (2013) Paperback Craig S. Lent

#### From reader reviews:

#### **Henrietta Jimerson:**

The book Learning to Program with MATLAB: Building GUI Tools by Lent, Craig S. Published by Wiley 1st (first) edition (2013) Paperback can give more knowledge and information about everything you want. So why must we leave a very important thing like a book Learning to Program with MATLAB: Building GUI Tools by Lent, Craig S. Published by Wiley 1st (first) edition (2013) Paperback? Some of you have a different opinion about reserve. But one aim which book can give many information for us. It is absolutely suitable. Right now, try to closer along with your book. Knowledge or info that you take for that, you could give for each other; it is possible to share all of these. Book Learning to Program with MATLAB: Building GUI Tools by Lent, Craig S. Published by Wiley 1st (first) edition (2013) Paperback has simple shape but the truth is know: it has great and massive function for you. You can look the enormous world by available and read a e-book. So it is very wonderful.

#### **Christian Robbins:**

Reading a publication can be one of a lot of action that everyone in the world enjoys. Do you like reading book thus. There are a lot of reasons why people love it. First reading a publication will give you a lot of new data. When you read a book you will get new information since book is one of numerous ways to share the information or their idea. Second, looking at a book will make anyone more imaginative. When you studying a book especially fiction book the author will bring someone to imagine the story how the personas do it anything. Third, you are able to share your knowledge to some others. When you read this Learning to Program with MATLAB: Building GUI Tools by Lent, Craig S. Published by Wiley 1st (first) edition (2013) Paperback, you can tells your family, friends as well as soon about yours publication. Your knowledge can inspire others, make them reading a e-book.

## **Betty Walsh:**

Reading a book to get new life style in this year; every people loves to study a book. When you learn a book you can get a lots of benefit. When you read textbooks, you can improve your knowledge, simply because book has a lot of information upon it. The information that you will get depend on what forms of book that you have read. If you need to get information about your research, you can read education books, but if you want to entertain yourself you are able to a fiction books, these us novel, comics, along with soon. The Learning to Program with MATLAB: Building GUI Tools by Lent, Craig S. Published by Wiley 1st (first) edition (2013) Paperback provide you with a new experience in examining a book.

## James Turco:

Many people spending their time period by playing outside using friends, fun activity using family or just watching TV all day long. You can have new activity to pay your whole day by reading a book. Ugh, do you think reading a book will surely hard because you have to use the book everywhere? It okay you can have

the e-book, having everywhere you want in your Smart phone. Like Learning to Program with MATLAB: Building GUI Tools by Lent, Craig S. Published by Wiley 1st (first) edition (2013) Paperback which is getting the e-book version. So, why not try out this book? Let's view.

Download and Read Online Learning to Program with MATLAB: Building GUI Tools by Lent, Craig S. Published by Wiley 1st (first) edition (2013) Paperback Craig S. Lent #JT1Y39ARME4

## Read Learning to Program with MATLAB: Building GUI Tools by Lent, Craig S. Published by Wiley 1st (first) edition (2013) Paperback by Craig S. Lent for online ebook

Learning to Program with MATLAB: Building GUI Tools by Lent, Craig S. Published by Wiley 1st (first) edition (2013) Paperback by Craig S. Lent Free PDF d0wnl0ad, audio books, books to read, good books to read, cheap books, good books, online books, books online, book reviews epub, read books online, books to read online, online library, greatbooks to read, PDF best books to read, top books to read Learning to Program with MATLAB: Building GUI Tools by Lent, Craig S. Published by Wiley 1st (first) edition (2013) Paperback by Craig S. Lent books to read online.

Online Learning to Program with MATLAB: Building GUI Tools by Lent, Craig S. Published by Wiley 1st (first) edition (2013) Paperback by Craig S. Lent ebook PDF download

Learning to Program with MATLAB: Building GUI Tools by Lent, Craig S. Published by Wiley 1st (first) edition (2013) Paperback by Craig S. Lent Doc

Learning to Program with MATLAB: Building GUI Tools by Lent, Craig S. Published by Wiley 1st (first) edition (2013) Paperback by Craig S. Lent Mobipocket

Learning to Program with MATLAB: Building GUI Tools by Lent, Craig S. Published by Wiley 1st (first) edition (2013) Paperback by Craig S. Lent EPub